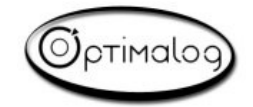

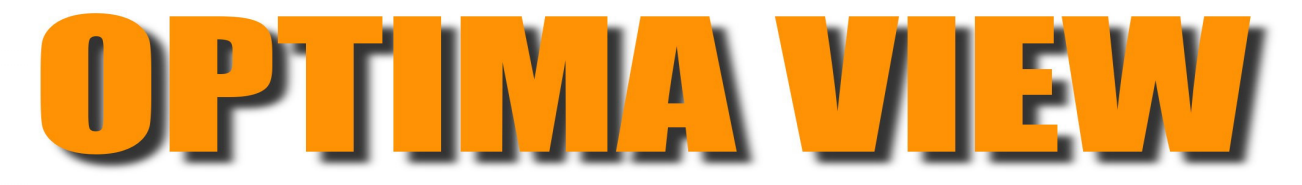

With **OPTIMA VIEW**, create simply and quickly convivial man/machine interfaces. The integrated workshop for supervision screens design does not require any advanced competences in data processing or development.

**The Optima View workshop** places at your disposal many standard and industrial objects to create your supervision screens in an intuitive way.

# **Workshop to design the supervision screens Many objects available vertically vertically vertically vertically vertically vertically vertically vertically vertically vertically vertically vertically vertically vertically v**

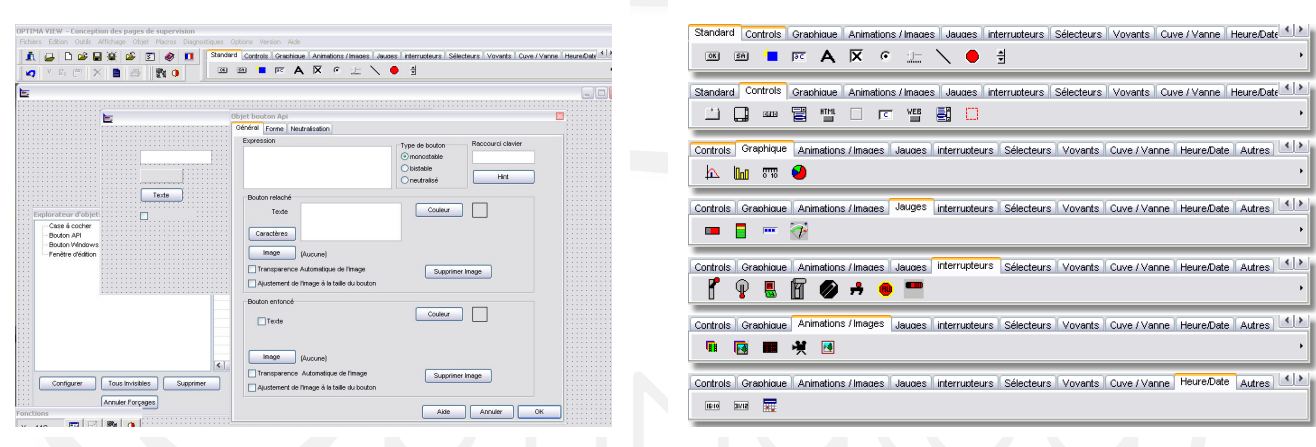

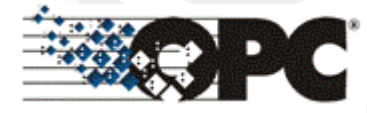

**Optima View** allows to supervise one or more **Optima PLC** applications directly and/or to establish links with OPC servers of the market.

The supervision screens open directly by a double click on the corresponding file :

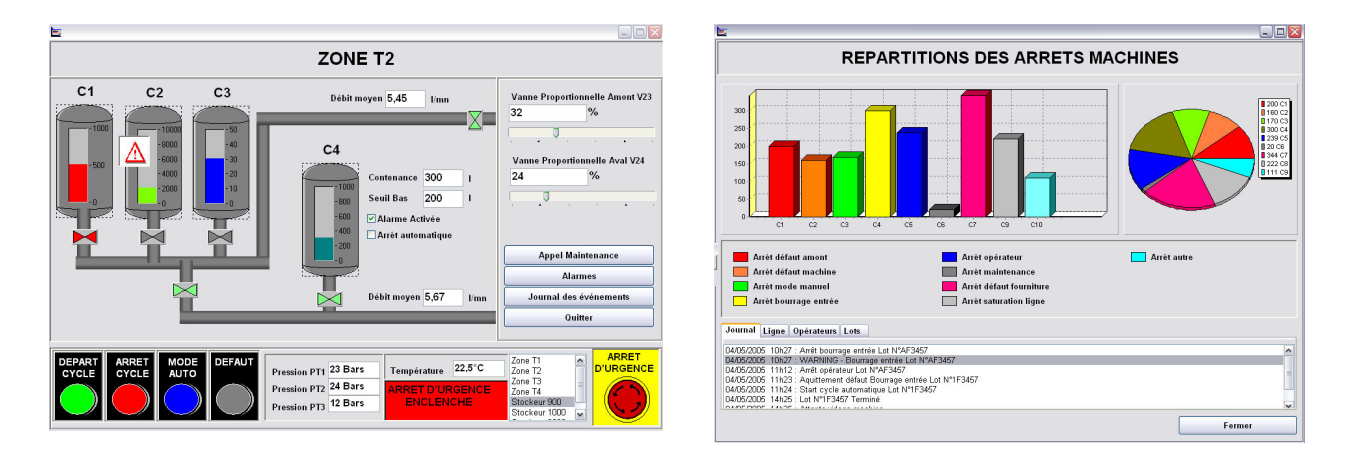

# **Many functionalities available**:

Recipes, log files, passwords management, alarms, user macros, customisable objects, standard macros (copy of file, etc.)

Applications are free of runtime.

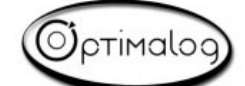

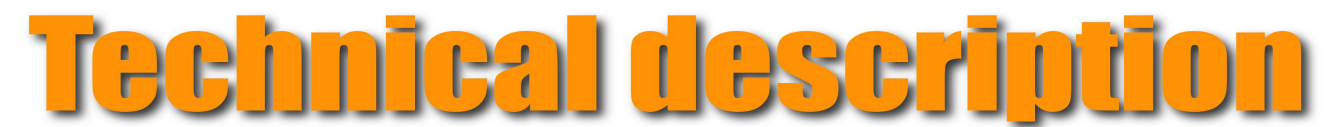

# **Workshop for supervision screens design under Windows.**

Possibility of creating simply and quickly a convivial man/machine interface.

Access to OPTIMA PLC **variables** and OPC servers of the market (SIEMENS, WAGO, HILSCHER…)

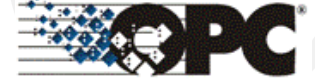

# **Many supervision objects :**

- Standard and advanced input boxes
- $\checkmark$  Images, background images, animations  $\checkmark$  Cursors
- Cursors
- $\checkmark$  Panels, ComboBox, drop-down lists, page controls
- $\checkmark$  Scroll bars, scroll boxes
- $\checkmark$  Classic buttons, interruptory, selector, pushbuttons, buttons with hangs
- $\checkmark$  Indicators, analogical and digital meters<br> $\checkmark$  Valves, tanks
- Valves, tanks
- $\checkmark$  Scolling texts
- $\checkmark$  Curves, histograms, pies
- $\checkmark$  Gauges, status bars
- $\checkmark$  Engines
- $\checkmark$  Objects for recipes management
- $\checkmark$  Objects for alarms management
- $\checkmark$  HTML editors, OLE containers, WEB explorers
- Dates, hours, dates selection
- Forms, lines, graduation,…

**Customisable objects :** safeguard your objects once modified.

**Handling of the objects:** Displacement, resizing, parameter setting, networks of objects, objects explorers.

# **Many macros available, possibility of creating user macros**

**Possibility of managing several languages**

### **Passwords management**

#### **Local variables**

- Integer and real Registers
- $\checkmark$  Boolean
- $\checkmark$  Characters strings

#### **Alarms Management**

- Posting of alarms of OPTIM'ALARM module
- Alarms acknowledgement

## **Opening towards outside**

OPC and DDE links

For all your automation and SCADA problems on PC, do not seek any more, we have the solution. Contact us:

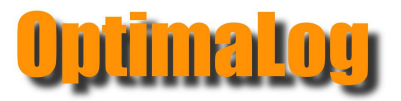

42 rue Calmette F 37540 Saint Cyr on the Loire Tel.: 33 (0) 2 47 54 95 77 Fax: 33 (0) 2 76 01 30 04 Email : contact@optimalog.com Web: www.optimalog.com

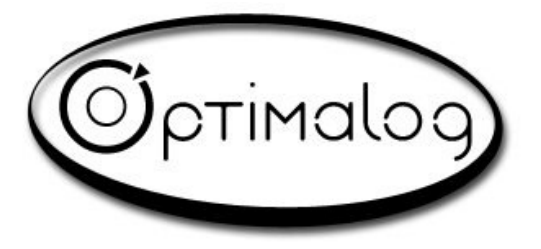

You require the best, choose Optimalog